# Package 'TEAM'

September 13, 2019

Type Package

Title Multiple Hypothesis Testing on an Aggregation Tree Method

Version 0.1.0

Author John Pura, Cliburn Chan, and Jichun Xie

Maintainer John Pura <john.pura@duke.edu>

Description An implementation of the TEAM algorithm to identify local differences between two (e.g. case and control) independent, univariate distributions, as described in J Pura, C Chan, and J Xie (2019) <arXiv:1906.07757>. The algorithm is based on embedding a multiple-testing procedure on a hierarchical structure to identify high-resolution differences between two distributions. The hierarchical structure is designed to identify strong, short-range differences at lower layers and weaker, but long-range differences at increasing layers. TEAM yields consistent layer-specific and overall false discovery rate control.

License GPL-2

Encoding UTF-8

LazyData true

Imports plyr,ggplot2,ks

RoxygenNote 6.1.1

NeedsCompilation no

Repository CRAN

Date/Publication 2019-09-13 10:10:02 UTC

# R topics documented:

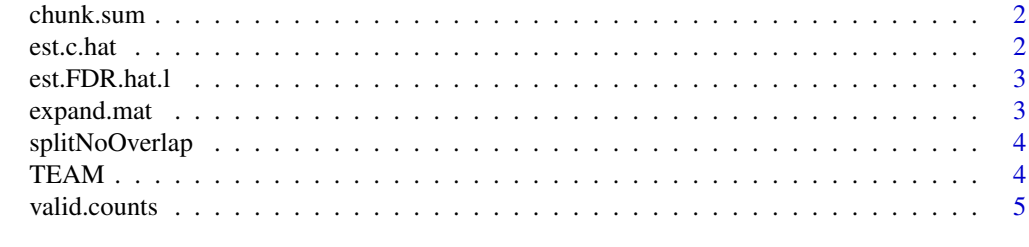

**Index** [6](#page-5-0) **6** 

<span id="page-1-0"></span>

# Description

Rolling Sum over distinct chunks

#### Usage

chunk.sum(v, n, na.rm = TRUE)

# Arguments

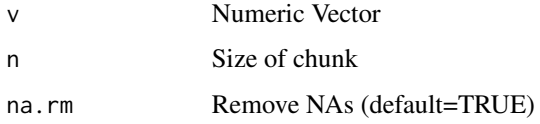

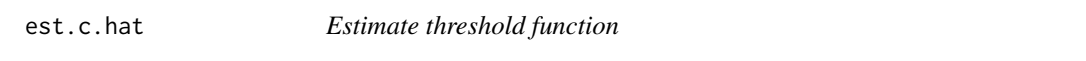

# Description

Estimate threshold to control FDR in multiple testing procedure

#### Usage

est.c.hat(l, n, theta0, x.l, c.hats, alpha, m.l)

# Arguments

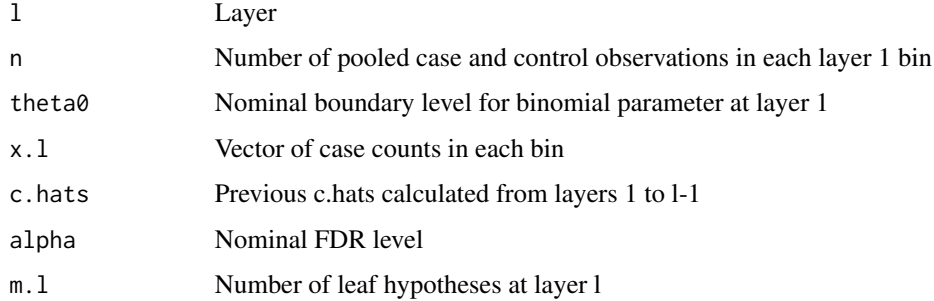

<span id="page-2-0"></span>est.FDR.hat.l *Calculate FDR*

# Description

Step-down multiple-testing procedure

#### Usage

est.FDR.hat.l(min.x, max.x, c.prev, n.l, x.l, theta0, l)

# Arguments

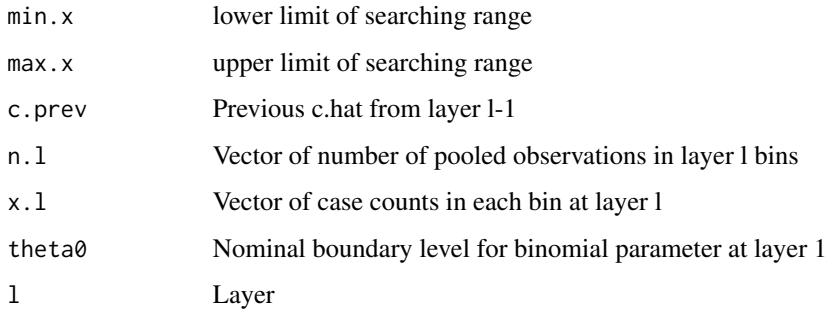

expand.mat *Enumerate binomial support*

# Description

Enumerate possible counts for calculating binomial probability

#### Usage

expand.mat(mat, vec)

#### Arguments

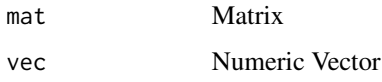

<span id="page-3-0"></span>splitNoOverlap *splitNoOverlap function*

#### Description

Split a vector into distinct chunks of specified size

#### Usage

splitNoOverlap(vec, seg.length)

#### Arguments

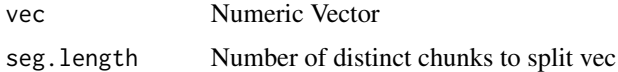

#### TEAM *Testing on an Aggregation Tree Method*

#### Description

This function performs multiple testing embedded in a hierarchical structure in order to identify local differences between two independent distributions (e.g. case and control).

#### Usage

```
TEAM(x1, x2, theta0 = length(x2)/length(c(x1, x2)), K = 14,
  alpha = 0.05, L = 3
```
# Arguments

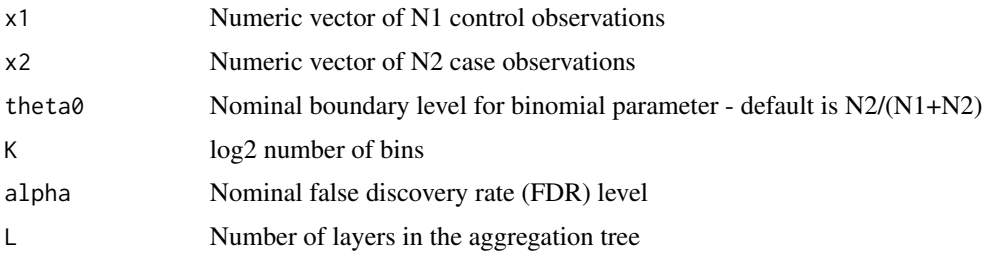

#### Value

List containing the discoveries (S.list) in each layer and the estimated layer-specific thresholds (c.hats)

#### <span id="page-4-0"></span>valid.counts 5

#### References

Pura J. Chan C. Xie J. Multiple Testing Embedded in an Aggregation Tree to Identify where Two Distributions Differ. <https://arxiv.org/abs/1906.07757>

#### Examples

```
set.seed(1)
# Simulate local shift difference for each population from mixture of normals
N1 <- N2 <- 1e6
require(ks) #loads rnorm.mixt function
#Controls
x1 <- rnorm.mixt(N1,mus=c(0.2,0.89),sigmas=c(0.04,0.01),props=c(0.97,0.03))
#Cases
x2 <- rnorm.mixt(N2,mus=c(0.2,0.88),sigmas=c(0.04,0.01),props=c(0.97,0.03))
res <- TEAM(x1,x2,K=14,alpha=0.05,L=3)
#Discoveries in each layer - Each element is an growing set of
#indices captured at each layer
res$S.list
#Map back final discoveries in layer 3 to corresponding regions
levels(res$dat$quant)[res$S.list[[3]]]
```
valid.counts *Valid counts*

#### Description

Enumerate matrix of valid counts for a vector of values

#### Usage

valid.counts(x, c.prev)

#### Arguments

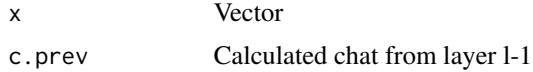

# <span id="page-5-0"></span>Index

chunk.sum, [2](#page-1-0)

est.c.hat, [2](#page-1-0) est.FDR.hat.l, [3](#page-2-0) expand.mat, [3](#page-2-0)

splitNoOverlap, [4](#page-3-0)

TEAM, [4](#page-3-0)

valid.counts, [5](#page-4-0)